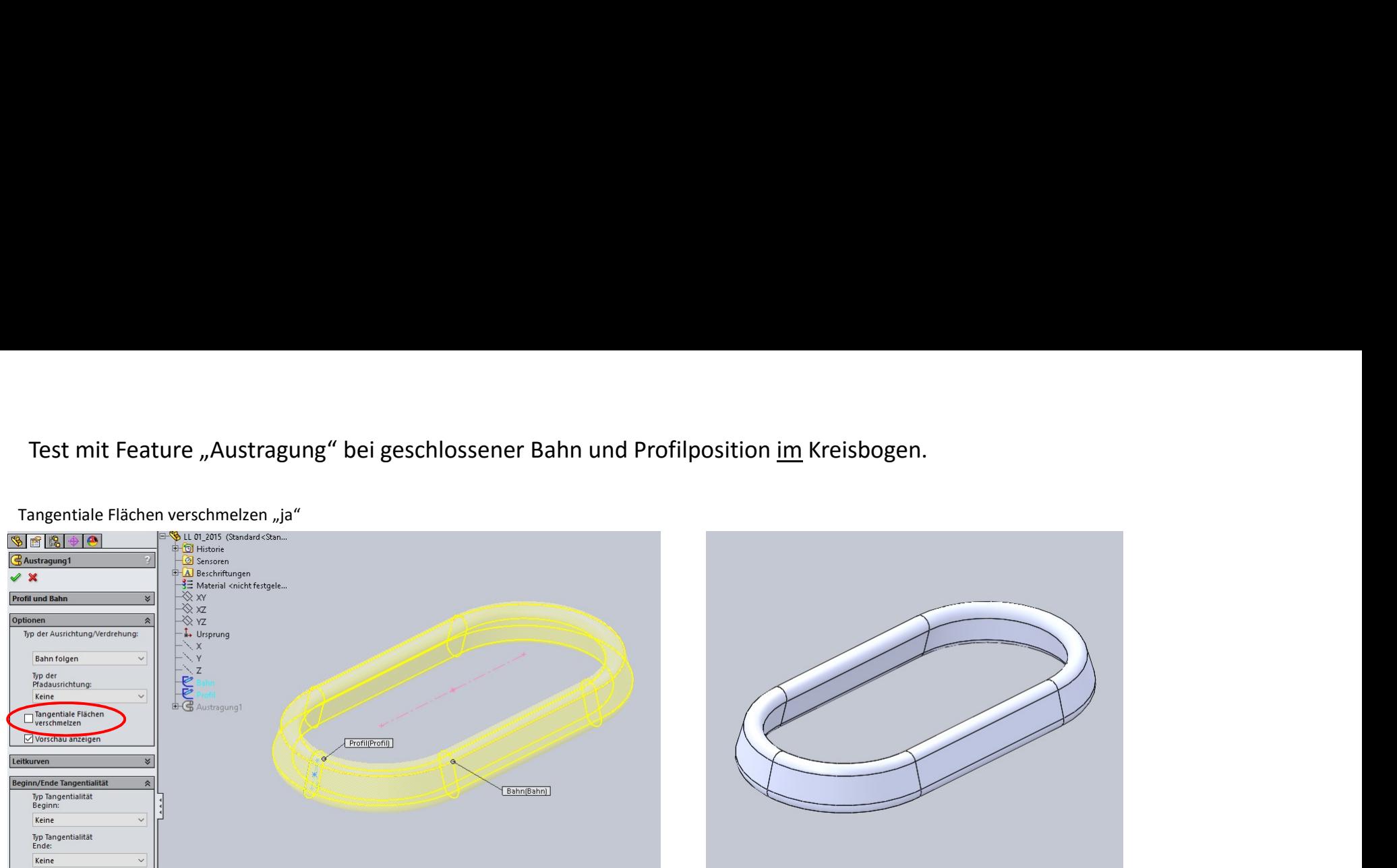

Tangentiale Flächen verschmelzen "ja"

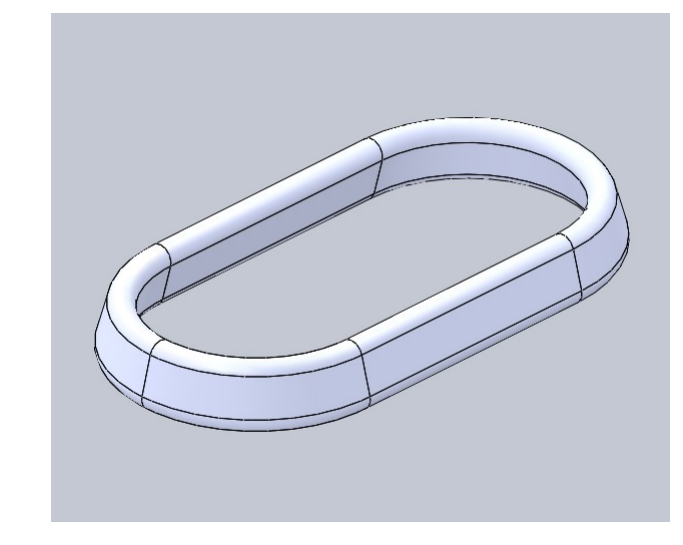

Tangentiale Flächen verschmelzen "nein"

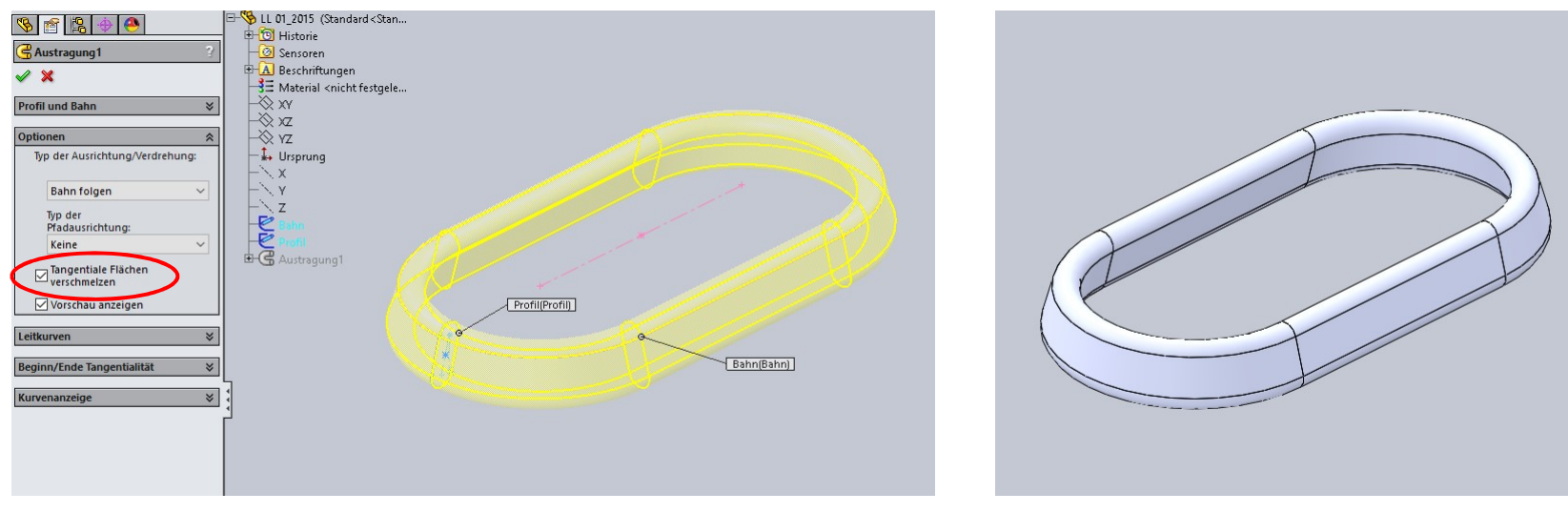

Ergebnis bleibt gleich, egal ob Bahn (hier Kreisbogen) am Profil durchgeht oder unterbrochen ist.

Bahn mit mehr Bögen. Gesamte Bahn tangential.

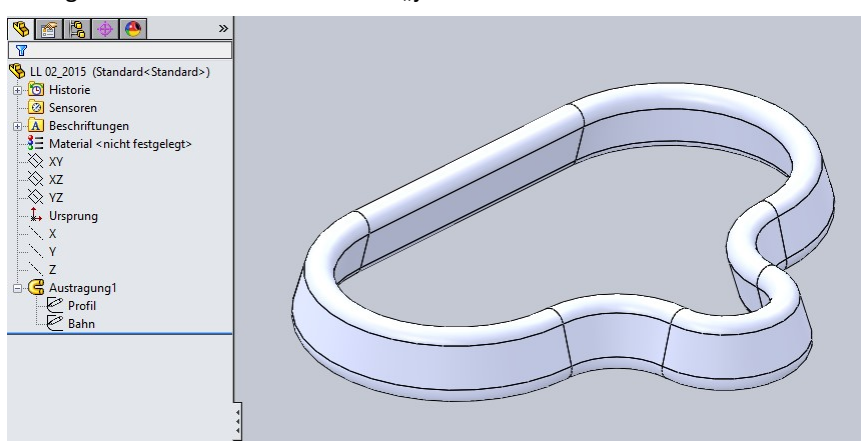

Bahn mit mehr Bögen. An einer Stelle ist die Tangentialität unterbrochen.

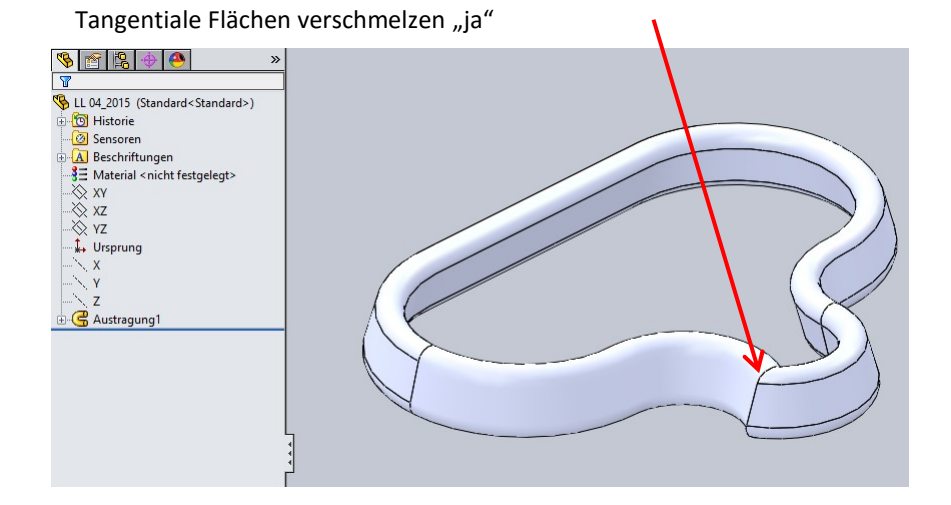

Tangentiale Flächen verschmelzen "nein"

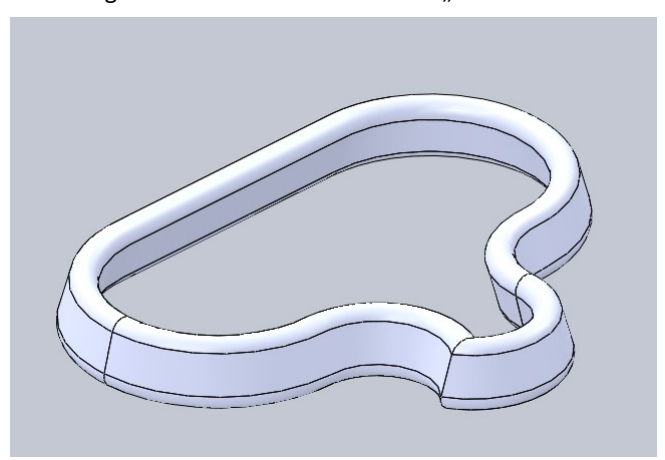

Tangentiale Flächen verschmelzen "ja" Tangentiale Flächen verschmelzen "nein"

Bahn mit einem eckigen Stück.

Tangentiale Flächen verschmelzen "ja"

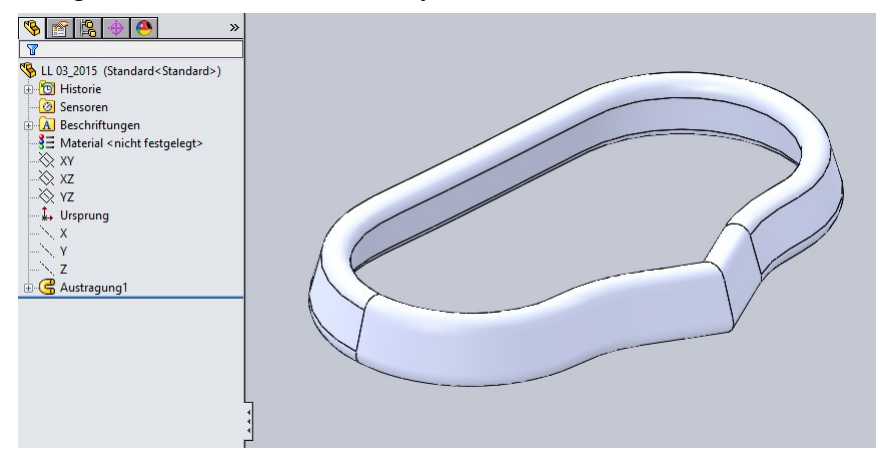

Tangentiale Flächen verschmelzen "nein"

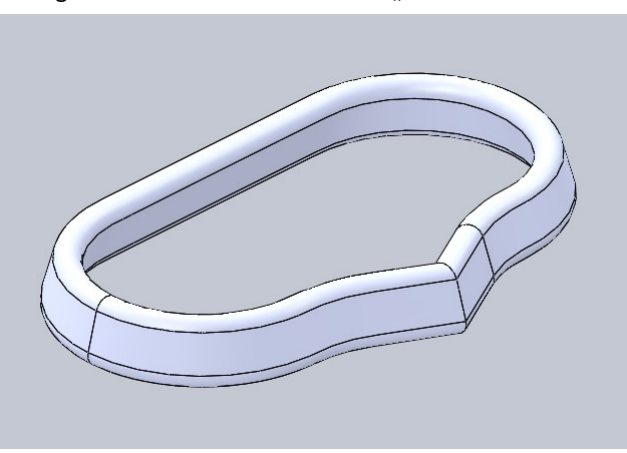

Tangentiale Flächen verschmelzen "nein" Veränderte Profilform

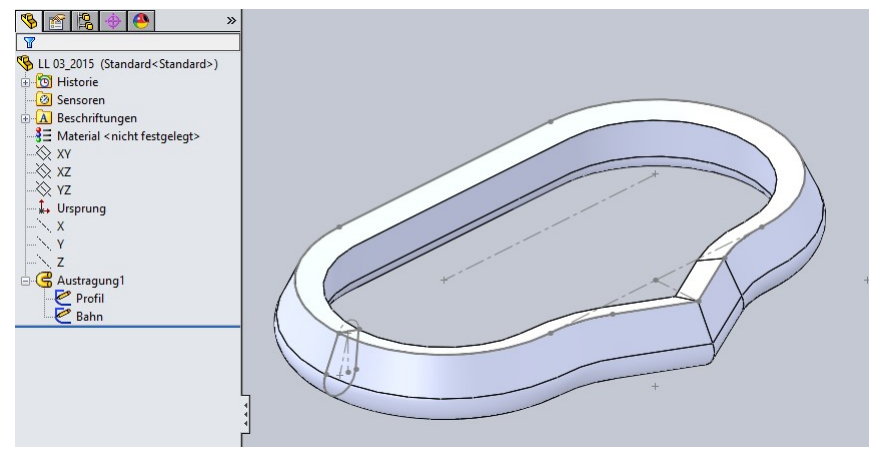

## Tangentiale Flächen verschmelzen "nein" Veränderte Profilposition

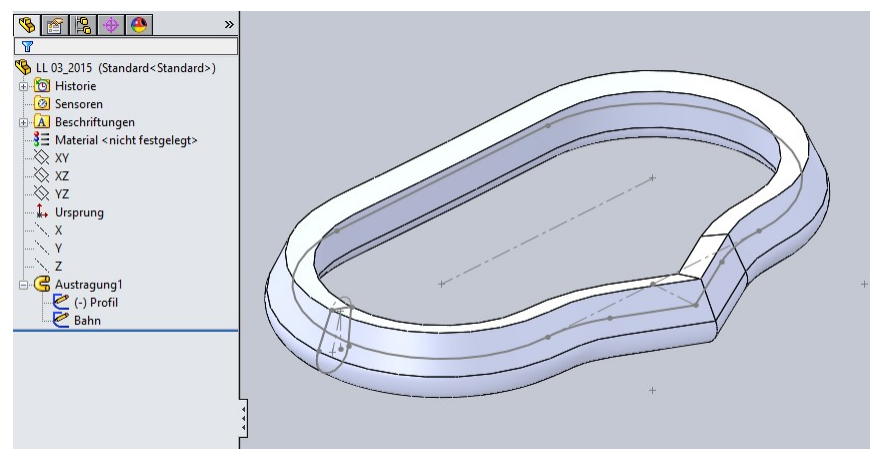

Die gleichen Dateien mit SolidWorks 2016 und SolidWorks 2017 geöffnet > Feature "Austragung" gelöscht > Feature "Austragung" neu erstellt.

Einmal mit Tangentiale Flächen verschmelzen "nein" und einmal mit Tangentiale Flächen verschmelzen "ja".

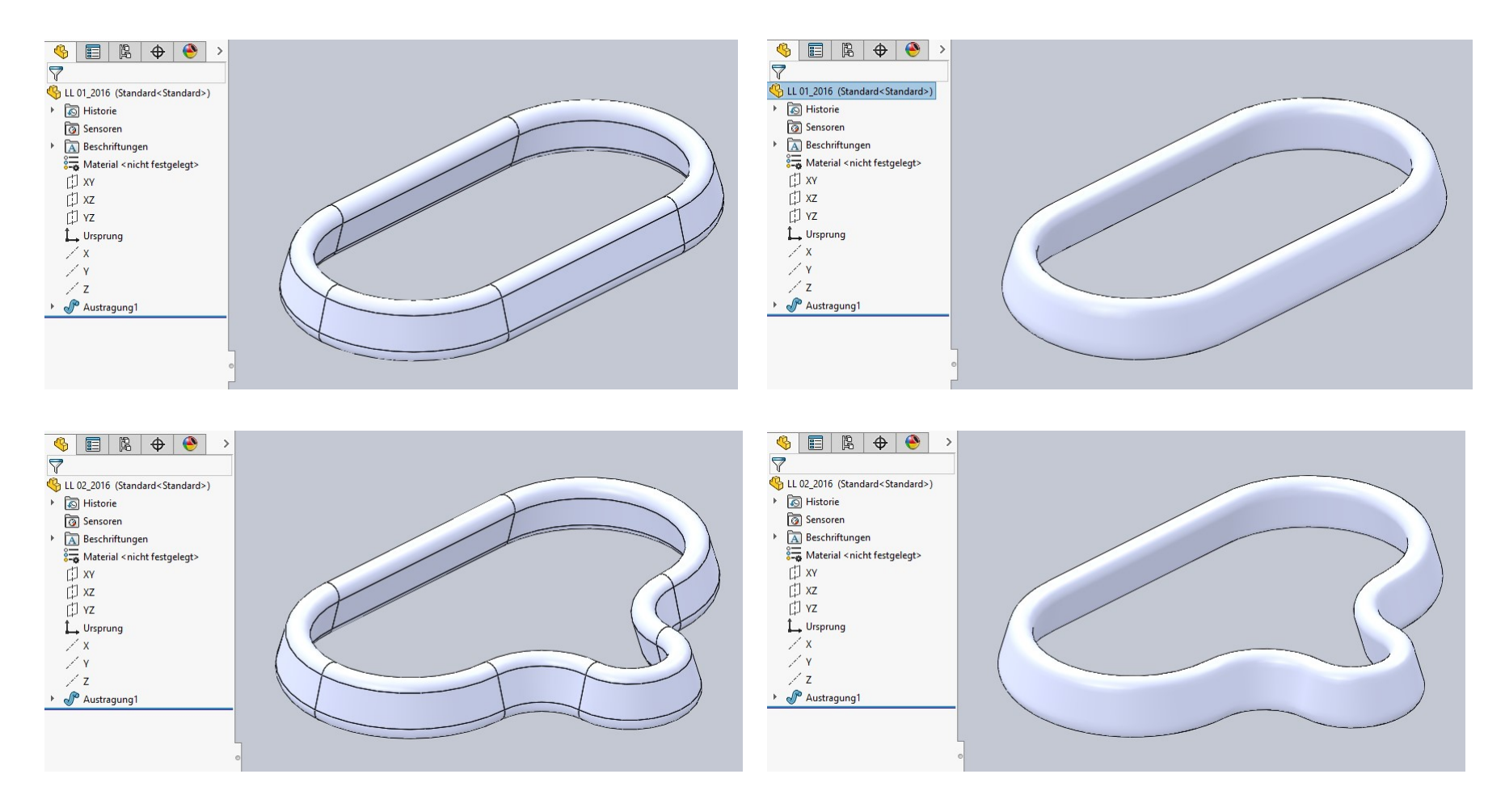

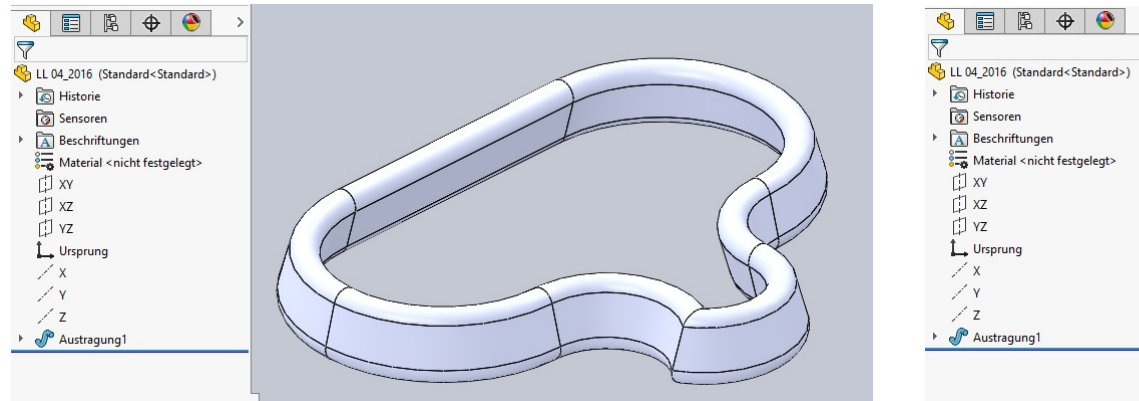

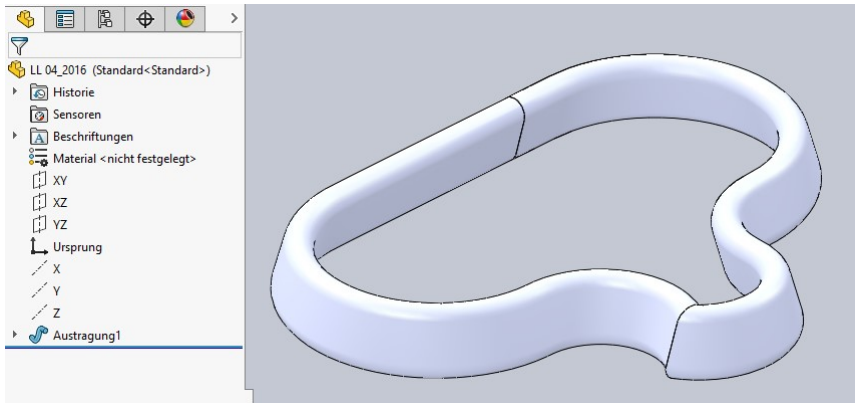

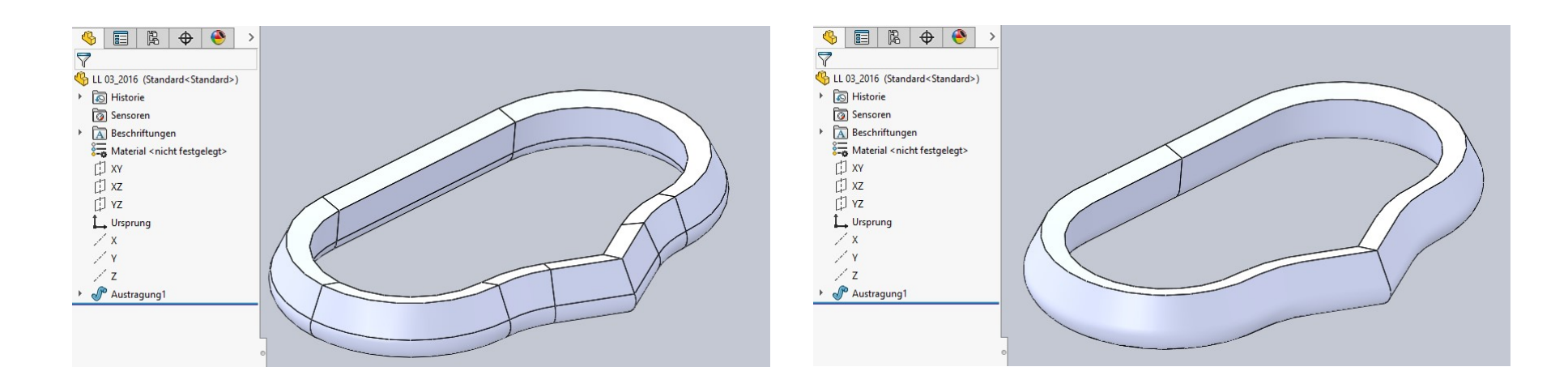